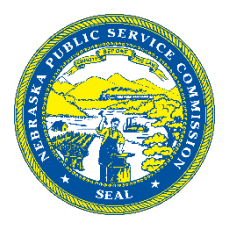

## **NUSF-92 Dedicated Wireless Program Certification of Project Completion**

## 2023 Program Year

As required by order of the Nebraska Public Service Commission in Docket No. NUSF-92.63, the applicant awarded funds during the 2023 NUSF-92 grant cycle must submit a certification that the wireless tower build described in the application has been completed.

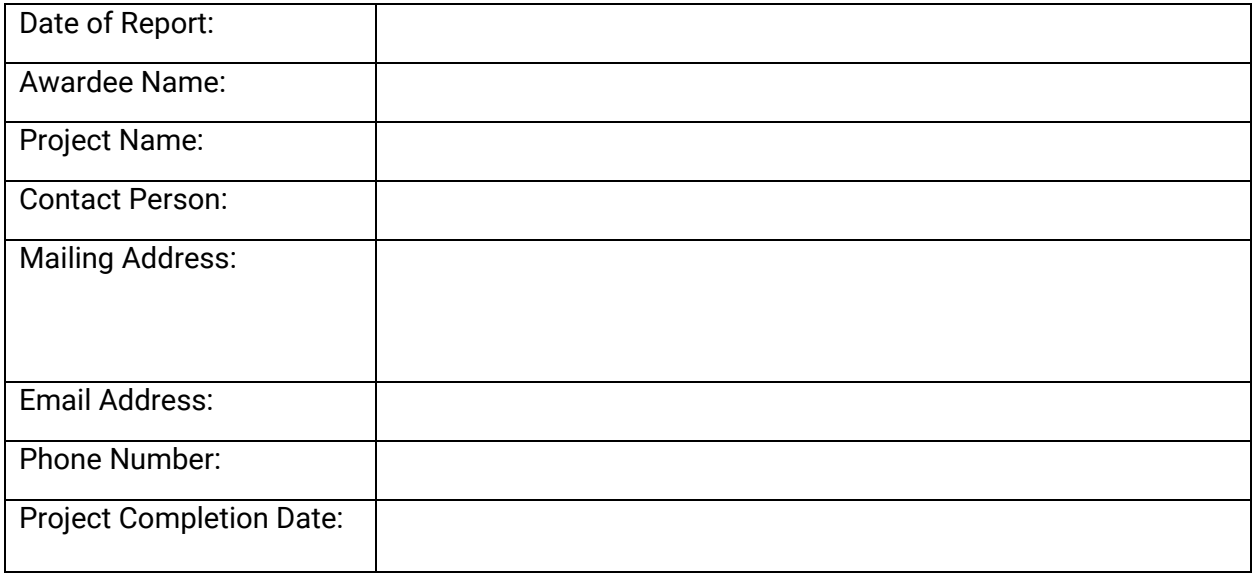

By completing and submitting this form, the awardee certifies that the broadband tower build project listed above, as approved in NUSF-92.63, was successfully completed. The grantee certifies that it has adhered to all state and federal regulations and requirements pertaining to this program and the provision of wireless broadband services and commits to continuing such compliance.

## *Attach/Include:*

⃣ A list of all roaming agreements in place in Nebraska that would cover the supported tower at the time of construction completion. This information must accompany the Certificate of Project Completion but may be filed confidentially.

**ATTESTATION:** By signing this document, I attest under penalty of perjury that the information contained in this form and all supporting documents are true and accurate, and that I have undertaken due diligence to obtain knowledge regarding these claims. I understand that the submission of false information in this document shall be considered as a violation of an order of the Commission, and may be subject to civil and/or criminal penalties.

Printed Name of Officer or Agent Date Date Date Date Date Date

Title of Officer or Agent

Signature of Officer or Agent

Click to Attach this Form to an Email Reset Form Reset Form